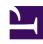

# **GENESYS**

This PDF is generated from authoritative online content, and is provided for convenience only. This PDF cannot be used for legal purposes. For authoritative understanding of what is and is not supported, always use the online content. To copy code samples, always use the online content.

## Outbound (CX Contact) CX Contact Help

Contact History Record Dashboard

### Contents

• 1 Related Topics

Learn about the Contact History Record Dashboard.

#### **Related documentation:**

•

The Contact History Record Dashboard contains statistical and contact data about the last call attempt to a specific contact associated with a calling list in a specific campaign group session.

Contact History records can contain data associated with one or more of the following fields:

| Field                | Туре    | Description                                                                                                    |
|----------------------|---------|----------------------------------------------------------------------------------------------------|
| @endtime             | date    | The timestamp (default timezone from settings) at which the outbound record for the given call is considered complete and is removed from OCS active processing (for example, on dial error, or when a finalization event is received from the agent desktop). |
| @timestamp           | date    | The timestamp (default timezone from settings) indicating when the Elasticsearch index was submitted for the event. Please note that this is not the time when the actual event occurred.                                                                      |
| areaCode             | keyword | The phone number's area code.                                                                                                    |
| blockingRuleName     | keyword | Blocking rule name                                                                                                    |
| blockingRuleSubType  | keyword | Blocking rule sub-type                                                                                                    |
| blockingRuleType     | keyword | Blocking rule type                                                                                                    |
| callResult           | string  | The call result.                                                                                                    |
| callerID             | keyword | The Caller ID presented on Outbound call                                                                                                    |
| callerIDSetName      | keyword | Caller ID set name                                                                                                    |
| calluuid             | keyword | The call attempt GUID.                                                                                                    |
| campaignGroupName    | keyword | The campaign group name.                                                                                                    |
| campaignName         | keyword | The Campaign name.                                                                                                    |
| campaignTemplateName | keyword | The campaign template name.                                                                                                    |
| ccid                 | keyword | The Contact Center ID.                                                                                                    |
| chain_id             | keyword | Chain ID (Same if have multiple numbers)                                                                                                    |

| Field                       | Туре     | Description                                                                                                    |
|-----------------------------|----------|----------------------------------------------------------------------------------------------------|
| chain_n                     | keyword  | Chain Number (Multiple entries per record)                                                                                                    |
| clientCountryCode           | keyword  | The client's country code.                                                                                                    |
| clientId                    | keyword  | Customer Client ID                                                                                                    |
| contact_id                  | integer  | A composite property used to identify a contact in the calling list. For example, listID.chainID.                                                                                       |
| contact_info                | keyword  | The device's phone number.                                                                                                    |
| contact_info_type           | keyword  | The Common library enum (GctiContactType) based on the cd_device_index. For example, ['No Contact Type', 'Home Phone', 'Direct Business Phone',].                                       |
| countryCode                 | keyword  | The phone number's country code.                                                                                                    |
| customerId                  | keyword  | The customer ID.                                                                                                    |
| deliveryMode                | keyword  | The delivery mode.                                                                                                    |
| deviceTimezone              | keyword  | The time zone for contact records.                                                                                                    |
| dialingMode                 | Keyword  | The type of dialing mode.                                                                                                    |
| disposition                 | keyword  | Indicates whether or not GSW_BLOCKING_RULE is available. If it is available the value is Blocked. If it is not available GSW_HIST_SEQUENCE_NUM == 0 and the value is Unknown or Called. |
| duration                    | integer  | The processing duration (that is, endtime - timestamp).                                                                                                    |
| groupName                   | keyword  | The campaign group name.                                                                                                    |
| id                          | keyword  | Identifies the last call made to<br>any device belonging to a<br>contact listed in the Session<br>GUID and calling list.                                                                |
| isFinal                     | keyword  | The initial or final submission history.                                                                                                    |
| listName                    | keyword  | The Calling list name.                                                                                                    |
| listid                      | keyword  | The Calling list ID in the database.                                                                                                    |
| mask.BLOCKED                | keyword  | Device Mask Blocked                                                                                                    |
| mask.DEVICE_FROM_FREEFORMEN | TR¥yword | Device from free form entry                                                                                                    |
| mask.DEVICE_FROM_INBOUND    | keyword  | Device from Inbound                                                                                                    |
| mask.DEVICE_FROM_LIST       | keyword  | Device from contact lists                                                                                                    |

| Field                     | Туре    | Description                                                                                                    |
|---------------------------|---------|----------------------------------------------------------------------------------------------------|
| mask.DNC                  | keyword | Device Mask DNC                                                                                                    |
| mask.DUPLICATE_ON_CONTACT | keyword | Device Mask Duplicate Contatc                                                                                                    |
| mask.DUPLICATE_ON_LIST    | keyword | Device Mask Duplicate List                                                                                                    |
| mask.EMAIL                | keyword | Device Mask Email                                                                                                    |
| mask.ENDS_00              | keyword | Device Mask Ends in 00                                                                                                    |
| mask.ENDS_000             | keyword | Device Mask Ends in 000                                                                                                    |
| mask.EXCLUSIVE_ONLY       | keyword |                                                                                                    |
| mask.EXTENSION            | keyword | Device Mask contains an extension                                                                                                    |
| mask.INTERNATIONAL        | keyword | Device Mask International                                                                                                    |
| mask.INVALID_AREA_CODE    | keyword | Device Mask Invalid Area Code                                                                                                    |
| mask.INVALID_DEVICE       | keyword | Device Mask Invalid Device                                                                                                    |
| mask.INVALID_EXCHANGE     | keyword | Device Mask Invalid Exchange                                                                                                    |
| mask.IP_PHONE             | keyword | Device Mask IP Phone                                                                                                    |
| mask.LANDLINE             | keyword | Device Mask Landline                                                                                                    |
| mask.MOBILE               | keyword | Device Mask Mobile                                                                                                    |
| mask.NON_GEOGRAPHIC       | keyword | Device Mask Non Geographic<br>Number                                                                                                    |
| mask.NOT_SUPPORTED        | keyword | Device Mask not supported                                                                                                    |
| mask.NO_DEVICE            | keyword | Device Mask No device                                                                                                    |
| mask.NULL_TZ              | keyword | Device Mask Null Timezone                                                                                                    |
| mask.UNIQUE_ONLY          | keyword | Device Mask Unique Only                                                                                                    |
| maskValue                 | long    | The device mask value.                                                                                                    |
| mediaType                 | keyword | The media type                                                                                                    |
| optimizationGoal          | integer | Indicates the highest allowable percentage of proactively triggered interactions that can be closed by visitors prior to an agent joining the session. |
| optimizationMethod        | keyword | The OCS optimization method.                                                                                                    |
| partition                 | keyword | The partition name.                                                                                                    |
| postalCode                | keyword | The postal code.                                                                                                    |
| recordStatus              | keyword | The status of the record in the State machine (enum is GctiRecordType). The default value is Ready.                                                    |
| recordType                | keyword | The type of chain (enum is GctiRecordType).                                                                                                    |
| scheduledTime             | keyword | Scheduled time                                                                                                    |
| sessionuuid               | integer | The Session GUID of the currently active or running campaign                                                                                           |

| timezoneName key timezoneNameCME key timezoneOffset key | yword yword yword yword eger yword       | group. The call attempt result [false, true]. The name of the JAVA time zone. The name of the CME time zone. The time zone offset. The GSW queue name. |
|---------------------------------------------------------|------------------------------------------|----------------------------------------------------------------------------------------------------|
| timezoneName key timezoneNameCME key timezoneOffset key | yword<br>yword<br>yword<br>eger<br>yword | true]. The name of the JAVA time zone. The name of the CME time zone. The time zone offset. The GSW queue name.                                        |
| timezoneNameCME key timezoneOffset key                  | yword<br>yword<br>eger<br>yword          | The name of the CME time zone. The time zone offset. The GSW queue name.                                                                               |
| timezoneOffset key                                      | yword<br>eger<br>yword                   | The time zone offset. The GSW queue name.                                                                                                    |
|                                                         | eger<br>yword                            | The GSW queue name.                                                                                                    |
| voiceTransferDestination into                           | yword                                    | ·                                                                                                    |
| voice iransier Descritation IIIt                        |                                          |                                                                                                    |
| _index key                                              |                                          | The index name.                                                                                                    |
| _type key                                               | yword                                    | The index type.                                                                                                    |
| _id key                                                 | yword                                    | The entry ID.                                                                                                    |
| timeBadCallReleased key                                 | yword                                    | The when an unanswered call is released.                                                                                                    |
| timeClientRinging into                                  | eger                                     | The timestamp for when the client number rang.                                                                                                    |
| timeDialing into                                        | eger                                     | The dialing timestamp.                                                                                                    |
| durationCPD key                                         | yword                                    | The duration of call progress detection.                                                                                                    |
| timeCPDFinished key                                     | yword                                    | The time in which call progress detection is completed.                                                                                                |
| timeClientPickedUp key                                  | yword                                    | The time when the customer picksed up the call.                                                                                                    |
| agentLoginId key                                        | yword                                    | The Agent's login username.                                                                                                    |
| blockingRuleName.keyword key                            | yword                                    | Blocking Rule Name                                                                                                    |
| blockingRuleSubType.keyword key                         | yword                                    | Blocking Rule Sub-Type                                                                                                    |
| blockingRuleType.keyword key                            | yword                                    | Blocking Rule Type                                                                                                    |
| callerID.keyword key                                    | yword                                    | Caller ID                                                                                                    |
| callerIDSetName.keyword key                             | yword                                    | CallerID Set Name                                                                                                    |
| deviceTimezone.keyword key                              | yword                                    | Device Timezone                                                                                                    |
| dispositionCode key                                     | yword                                    | Agent Dispostion Code                                                                                                    |
| durationACW key                                         | yword                                    | Duration of After Call Work                                                                                                    |
| durationQueued key                                      | yword                                    | Duration of Queued Record                                                                                                    |
| timeAbandoned key                                       | yword                                    | Time of Abandoned Call                                                                                                    |
| timeAgentCallReleased key                               | yword                                    | The time when the call was released.                                                                                                    |
| timeAgentEstablished key                                | yword                                    | The time when an agent establishes a call.                                                                                                    |
| timeAgentRinging key                                    | yword                                    | The time for which a call rings for an agent.                                                                                                    |
| timeQueued key                                          | yword                                    | Time Queued                                                                                                    |
| timezoneNameCME.keyword key                             | yword                                    | Timezone Name                                                                                                    |

| Field        | Туре    | Description                                                                                                    |
|--------------|---------|----------------------------------------------------------------------------------------------------|
| callTime     | integer | The timestamp of when the call started.                                                                                                    |
| durationCall | integer | The call duration (ms). That is, (timeAbandoned - timeClientPickedUp), (timeAgentCallReleased - timeClientPickedUp), or (timeBadCallReleased - timeDialing). |
| userData     | keyword | Includes all of the information received from OCS in a History HTTP POST. The information does not start with GSW                                            |

## Related Topics

- Configure a Dashboard
- Configure a Dashboard Row
- Create an Analytics Dashboard Panel